Advanced Networking Topics: BGP, BGP Hijacking, MPLS, MPLS-based VPNs, Segment Routing, and others

> Ali AlSabeh, Jorge Crichigno University of South Carolina http://ce.sc.edu/cyberinfra aalsabeh@email.sc.edu, jcrichigno@cec.sc.edu

WASTC 2021 virtual Faculty Development Weeks (vFDW) June 14, 2021

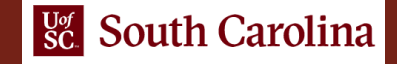

#### Introduction to FRR

Lab activities are described in Lab 2, BGP Lab Series

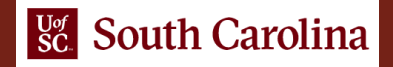

### What is FRR?

- FRR is an open source routing protocol stack<sup>1</sup>
- The configuration is similar to other vendors
	- $\triangleright$  Command-line shell and configuration file
- Protocols are implemented as independent processes
- Zebra is the process that controls the routing information base (RIB)

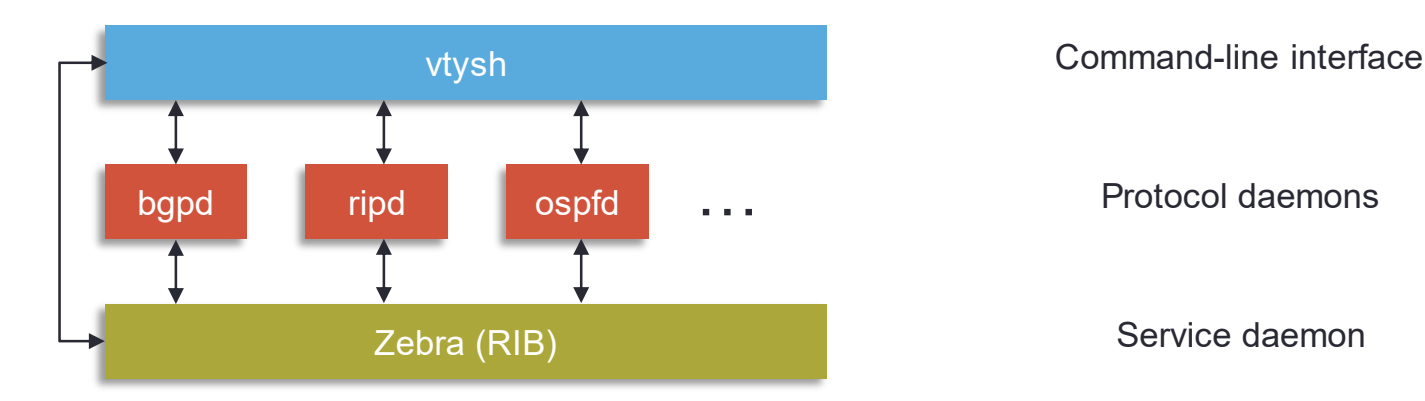

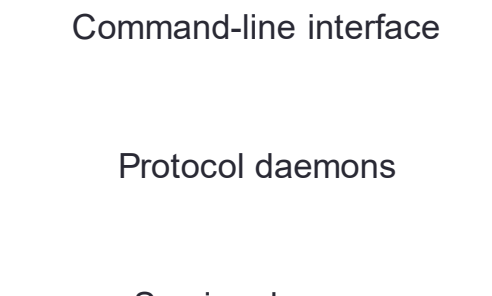

Service daemon

1FRRouting website, https://frrouting.org

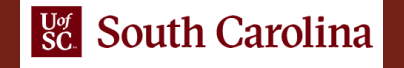

## FRR and Mininet Integration

- Mininet provides network emulation, allowing all network software at any layer to be simply run as is
- The set of commands provided by FRR are inherited and can be run using Mininet's command-line interface

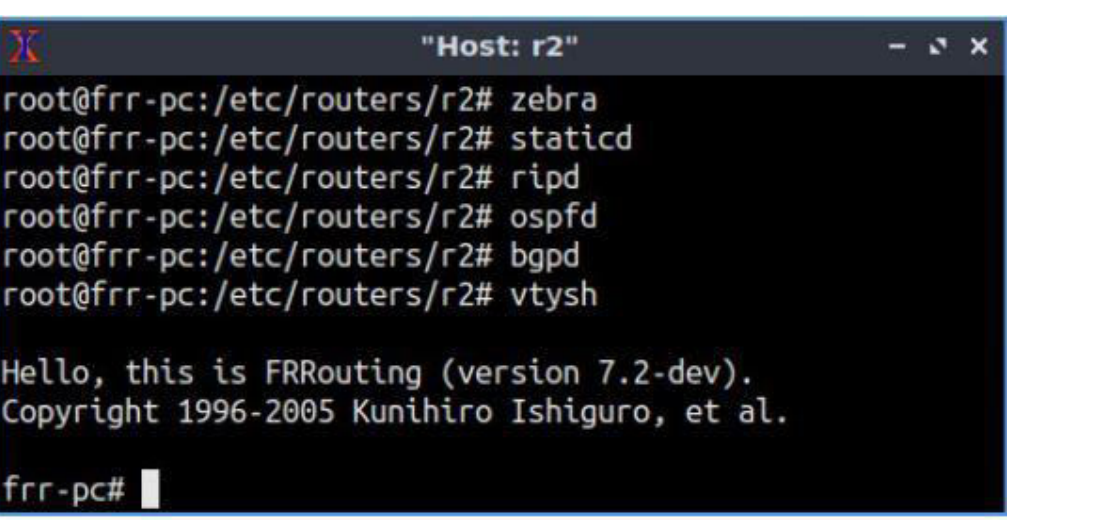

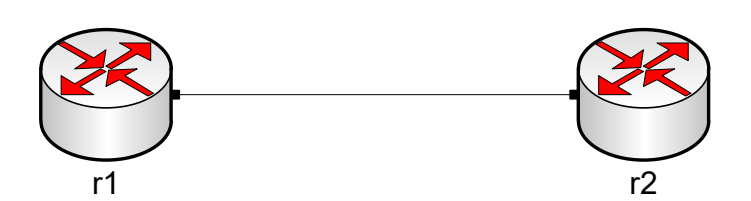

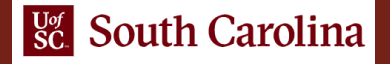

# Lab Topology

- Two hosts: h1 and h2; two switches: s1 and s2; two routers: r1 and r2
- Static routing is configured on both routers so that the hosts can ping

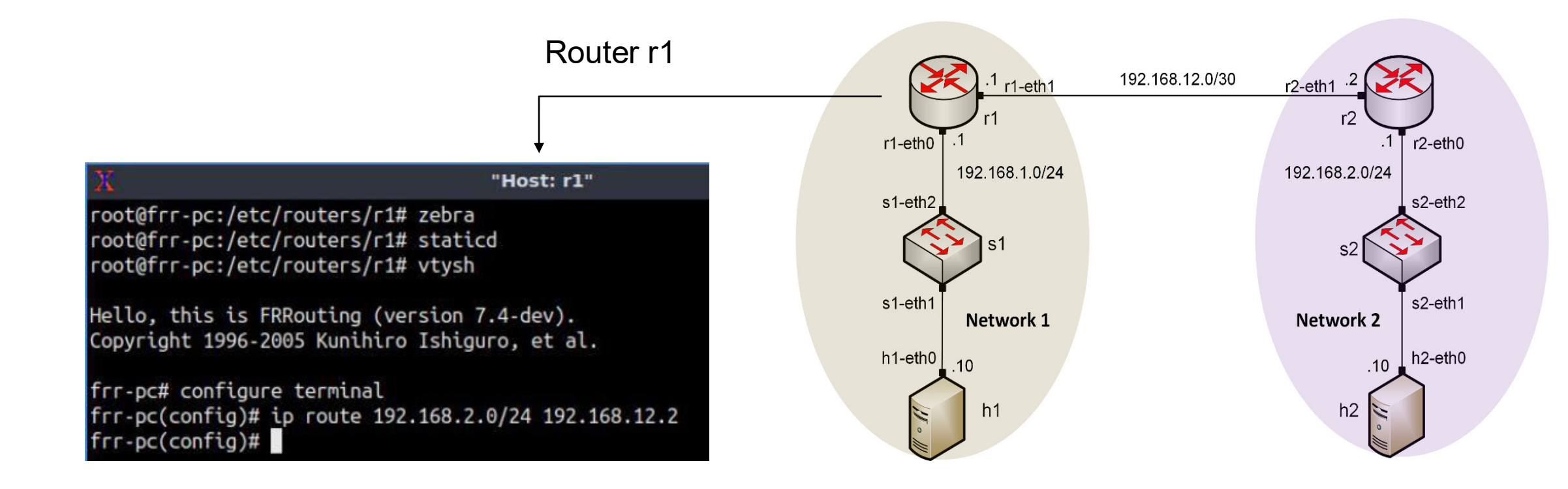

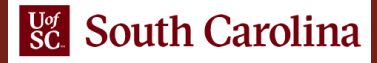

## Routing Table

• After configuring static routing, the routing table of router r1 will know how to reach the network 192.168.2.0/24

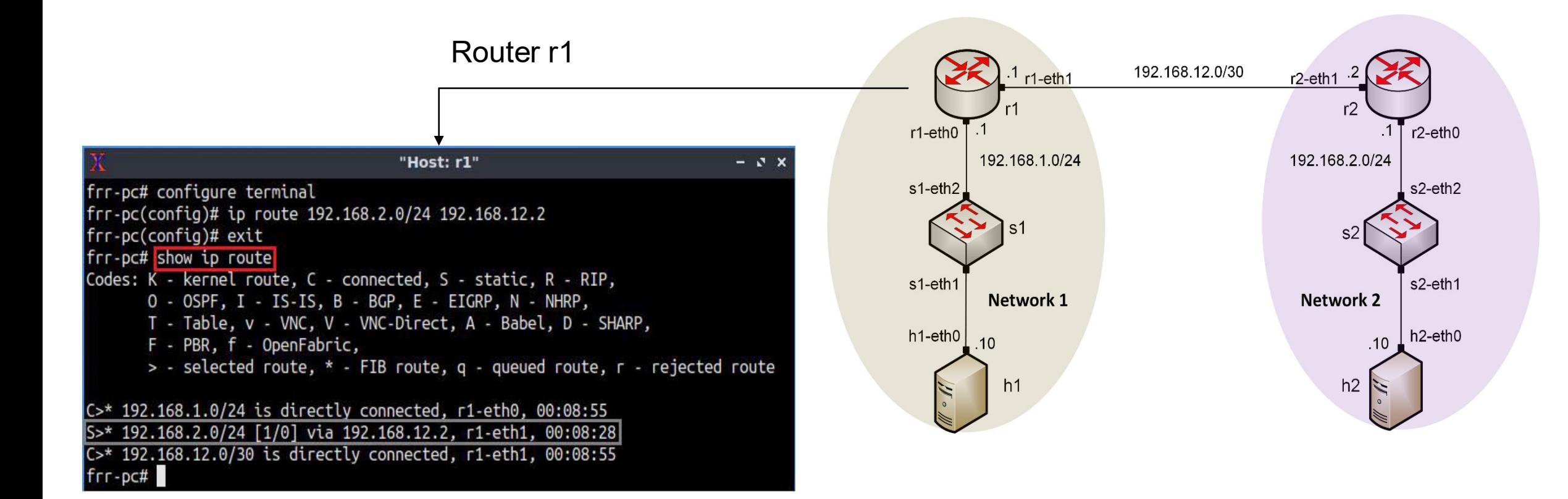

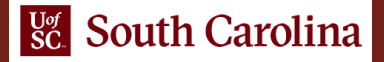

## Routing Table

• After configuring static routing, the routing table of router r2 will know how to reach the network 192.168.1.0/24

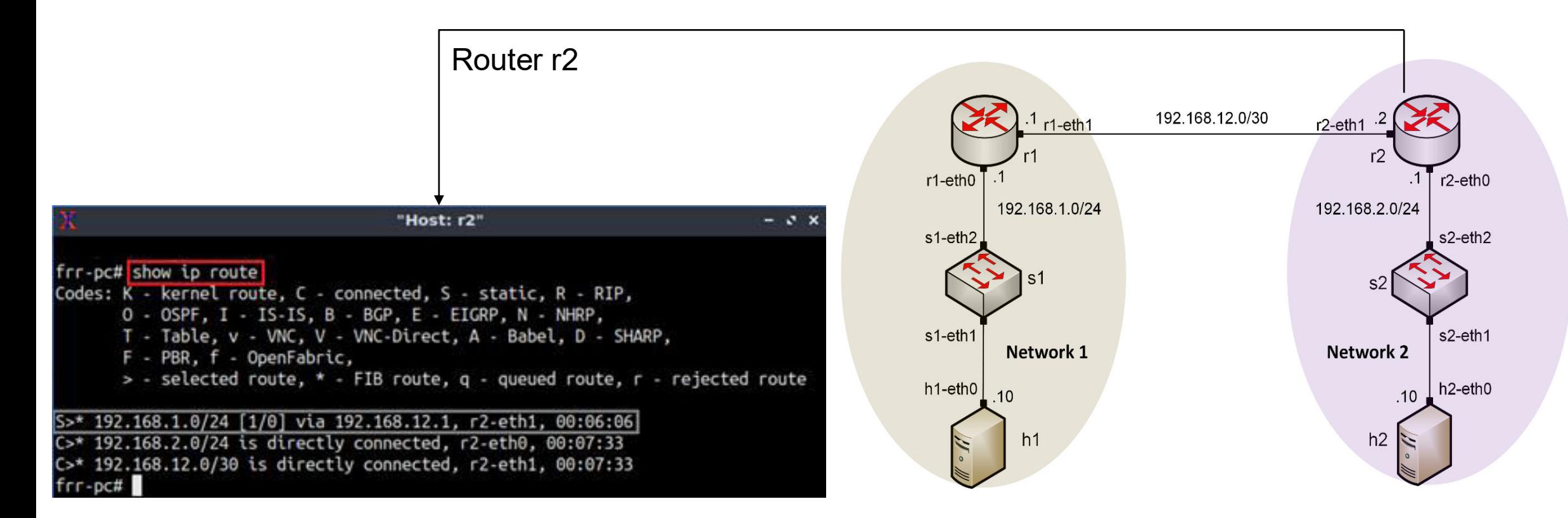

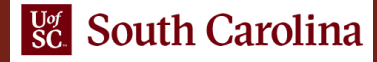